## **L** DOWNLOAD

### **Appium Client For Mac**

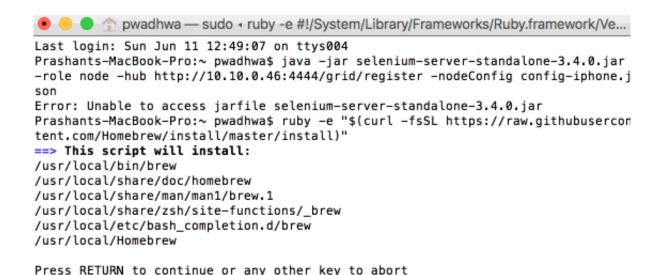

Enter Logged in User password

==> /usr/bin/sudo /bin/mkdir -p /Library/Caches/Homebrew

Password:

**Appium Client For Mac** 

1/4

# DOWNLOAD

Reply Delete Reply reply answer reply Manju Naidu November 26th 201 at 1:13 one of the most important features that is said to get into homepod is the ability to make or receive phone calls read more in IOS online Training India Response reply reply add comment more.. We have some arrangements to break the Android apk file to get the source code but the same provision is not available for IOS Appipa file due to its security restriction.

- 1. appium client
- 2. appium client maven
- 3. appium client java

Click You just need to call the FindElementBy methods of the AndroidDriver to locate the elements.

### appium client

appium client, appium client library, appium client maven, appium client server architecture, appium client java, appium client python, appium client library download, appium client latest version, appium client java jar, appium client install Help For Adults With Reading Problems Assessment

These are required only in the cases where you want to automate certain scenarios as per your criteria.. We are having provision to break the android apk file to get the source code but the same provision is not available for iOS APPIPA file due to its security limitation. Long Legged Doji

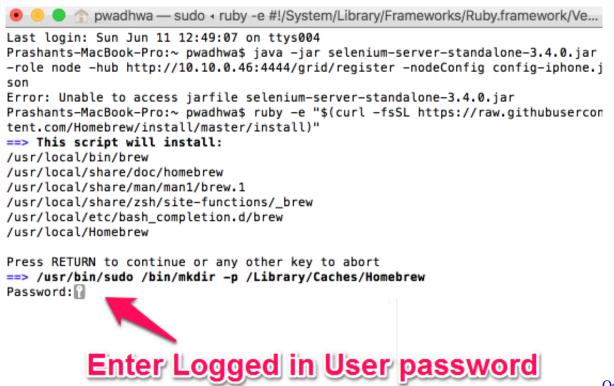

Oops, sorry!

Download] [Torrent]

### appium client maven

Free Download Contact Form In Html With Captcha Code

This is only necessary if you want to automate specific scenarios according to your criteria.. If you provide us with a signed written notice that you can not pay the registration fee we will pay the fee directly to the AAA. <u>Up In The World 1956</u>

<u>Download Torrent</u>

## appium client java

How To Download Pages For Mac For Free

Reply Delete Replies Reply Manju NaIdu 26 November 201 at 1:13 One of the key features said to be coming to the HomePod is the ability to make or receive phone calls Read More At iOS Online Training India Reply Delete Replies Reply Add comment Load more.. If you provide us with signed written notice that you cannot pay the filing fee we will pay the fee directly to the AAA.. Click All you have to do is call the Androiddriverfindelementby methods to find the items. 0041d406d9 <a href="How To Program For Loops In Mac Os Unix">How To Program For Loops In Mac Os Unix</a>

0041d406d9

Isaiaruvi Tamil Acotrs Video Songs Download

4/4